#### **BMC AMI SECURITY**

# BMC AMI Datastream for Db2 7.x: Fundamentals Using (WBT)

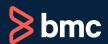

Learning Path >

Course Code: ASDS-DB2U-F071

| Modality                 | Duration | Applicable Versions                    | Target Audience    |
|--------------------------|----------|----------------------------------------|--------------------|
| Web-based Training (WBT) | 1 Hours  | BMC AMI Datastream<br>for DB2 6.2, 7.1 | System Programmers |

#### **Course Overview**

Db2 has become the enterprise server standard for database performance and availability for the massive workloads managed on mainframes. For end-to-end security, your organization needs to include an audit trail for Db2, and that trail starts with a function called Database Activity Monitoring or DAM.

BMC AMI Datastream for Db2 delivers constant Db2 security alerts to BMC AMI Command Center for Security, BMC Datastream SIEM Correlation Server for Windows/UNIX, or any name-brand Security Information & Event Management (SIEM) product. With BMC AMI Datastream for Db2, security administrators now have up-to-the-second visibility that includes a host of user events centered around attempts to view or access the secure state of your Db2 environment.

In this course, the system programmers will learn in detail about the various parameters and commands for using Datastream for DB2 effectively using an engaging self-paced web-based training along with guided simulations to help understand the concepts better.

#### **Prerequisites**

• BMC AMI Datastream for Z/OS: Fundamentals Using (WBT)

## **Recommended Trainings**

BMC AMI Command Center for Security 6.x: Fundamentals Using (WBT)

## **Learning Objectives**

- Introduction to BMC AMI Datastream for Db2
- Key features and customer benefits
- BMC AMI Datastream for DB2 Licensing
- Using the TRACE facility
- TRACE facility syntax
- Monitoring data access using Db2 traces
- CZASEND program
- Filtering in and out events
- Local Joblog
- czagentName | taskName
- Display Command
- Display(DAM(SESSions))
- Display(DAM(SESSions(id)))
- IFCIDs
- \$\$\$IFDB2 parm member
- Advantages and disadvantages of IFCIDs
- Enabling the SELECT IF(DB2) SMF(DB2) statement
- SWITCH ON(DB2) statement

#### **Course Modules**

# Module 1: Understanding BMC AMI Datastream for Db2

- · Introduction to BMC AMI Datastream for Db2
- Key features and customer benefits
- BMC AMI Datastream for DB2 Licensing
- · Using the TRACE facility
- TRACE facility syntax
- · Monitoring data access using DB2 traces
- CZASEND program
- · Local Joblog
- Modify command
- · czagentName | taskName
- Display(...)
- Display(DAM(SESSions))
- Display(DAM(SESSions(id)))
- \$\$\$IFDB2 parm member
- · Advantages and disadvantages of IFCIDs
- Enabling the SELECT IF(DB2) SMF(DB2) Statement SWITCH ON(DB2) statement

**Discount Options** (§)

Have multiple students? Contact us to discuss hosting a private class for your organization.

Contact us for additional information (§)